1344

## eVidyalaya Half Yearly Report

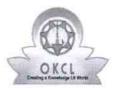

Department of School & Mass Education, Govt. of Odisha

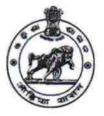

## School Name : MAHATAB HIGH SCHOOL U\_DISE : District : Block : 21180314401 PURI DELANG

Report Create Date : 0000-00-00 00:00:00 (40110)

| general_info                                         |                     |
|------------------------------------------------------|---------------------|
| » Half Yearly Report No                              | 10                  |
| » Half Yearly Phase                                  | 1                   |
| » Implementing Partner                               | IL&FS ETS           |
| » Half Yearly Period from                            | 10/02/2018          |
| » Half Yearly Period till                            | 04/01/2019          |
| » School Coordinator Name                            | RATIKANTA<br>PARIDA |
| Leaves taken for the followi                         | ng Month            |
| » Leave Month 1                                      | October             |
| » Leave Days1                                        | 0                   |
| » Leave Month 2                                      | November            |
| » Leave Days2                                        | 0                   |
| » Leave Month 3                                      | December            |
| » Leave Days3                                        | 0                   |
| » Leave Month 4                                      | January             |
| » Leave Days4                                        | 0                   |
| » Leave Month 5                                      | February            |
| » Leave Days5                                        | 0                   |
| » Leave Month 6                                      | March               |
| » Leave Days6                                        | 0                   |
| » Leave Month 7                                      | April               |
| » Leave Days7                                        | 0                   |
| Equipment Downtime D                                 | etails              |
| » Equipment are in working condition?                | Yes                 |
| » Downtime > 4 Working Days                          | No                  |
| » Action after 4 working days are over for Equipment | :                   |
| Training Details                                     |                     |
| » Refresher training Conducted                       | Yes                 |
| » Refresher training Conducted Date                  | 23/01/2019          |

| » If No; Date for next month | » | lf | No; | Date | for | next | month | Í, |
|------------------------------|---|----|-----|------|-----|------|-------|----|
|------------------------------|---|----|-----|------|-----|------|-------|----|

| Educational content Details                                                              |              |
|------------------------------------------------------------------------------------------|--------------|
| e Content installed?                                                                     | Yes          |
| SMART Content with Educational software?                                                 | Yes          |
| Stylus/ Pens                                                                             | Yes          |
| USB Cable                                                                                | Yes          |
| Software CDs                                                                             | Yes          |
| User manual                                                                              | Yes          |
| Recurring Service Details                                                                |              |
| Register Type (Faulty/Stock/Other Register)                                              | YES          |
| Register Quantity Consumed                                                               | 1            |
| Blank Sheet of A4 Size                                                                   | Yes          |
| A4 Blank Sheet Quantity Consumed                                                         | 2978         |
| Cartridge                                                                                | Yes          |
| Cartridge Quantity Consumed                                                              | 1            |
| USB Drives                                                                               | Yes          |
| USB Drives Quantity Consumed                                                             | 1            |
| Blank DVDs Rewritable                                                                    | Yes          |
| » Blank DVD-RW Quantity Consumed                                                         | 25           |
| White Board Marker with Duster                                                           | Yes          |
| » Quantity Consumed                                                                      | 6            |
| » Electricity bill                                                                       | Yes          |
| » Internet connectivity                                                                  | Yes          |
| » Reason for Unavailablity                                                               |              |
| Electrical Meter Reading and Generator Me                                                | eter Reading |
| » Generator meter reading                                                                | 1077         |
| » Electrical meter reading                                                               | 2469         |
| Equipment replacement details                                                            | 3            |
| » Replacement of any Equipment by Agency                                                 | No           |
| » Name of the Equipment                                                                  |              |
| Theft/Damaged Equipment                                                                  |              |
| » Equipment theft/damage                                                                 | No           |
| » If Yes; Name the Equipment                                                             |              |
| Lab Utilization details                                                                  |              |
|                                                                                          | 79           |
| » No. of 9th Class students                                                              | 79           |
| » 9th Class students attending ICT labs                                                  | 79           |
| » No. of 10th Class students                                                             | 79           |
| » 10th Class students attending ICT labs<br>No. of hours for the following month lab has |              |
| No. of nours for the following month lab has                                             | October      |

ġ.

|   | » Hours1                                  | 46       |  |  |  |
|---|-------------------------------------------|----------|--|--|--|
|   | » Month-2                                 | Novembe  |  |  |  |
|   | » Hours2                                  | 58       |  |  |  |
|   | » Month-3                                 | Decembe  |  |  |  |
|   | » Hours3                                  | 60       |  |  |  |
|   | » Month-4                                 | January  |  |  |  |
|   | » Hours4                                  | 61       |  |  |  |
|   | » Month-5                                 | February |  |  |  |
|   | » Hours5                                  | 47       |  |  |  |
|   | » Month-6                                 | March    |  |  |  |
|   | » Hours6                                  | 63       |  |  |  |
|   | » Month-7                                 | April    |  |  |  |
|   | » Hours7                                  | 0        |  |  |  |
|   | Server & Node Downtime de                 | tails    |  |  |  |
| 1 | » Server Downtime Complaint logged date1  |          |  |  |  |
|   | » Server Downtime Complaint Closure date1 |          |  |  |  |
|   | » Server Downtime Complaint logged date2  |          |  |  |  |
|   | » Server Downtime Complaint Closure date2 |          |  |  |  |
|   | » Server Downtime Complaint logged date3  |          |  |  |  |
|   | » Server Downtime Complaint Closure date3 |          |  |  |  |
|   | » No. of Non-working days in between      | 0        |  |  |  |
|   | » No. of working days in downtime         | 0        |  |  |  |
|   | Stand alone PC downtime de                | tails    |  |  |  |
|   | » PC downtime Complaint logged date1      |          |  |  |  |
|   | » PC downtime Complaint Closure date1     |          |  |  |  |
|   | » PC downtime Complaint logged date2      |          |  |  |  |
|   | » PC downtime Complaint Closure date2     |          |  |  |  |
|   | » PC downtime Complaint logged date3      |          |  |  |  |
|   | » PC downtime Complaint Closure date3     |          |  |  |  |
|   | » No. of Non-working days in between      | 0        |  |  |  |
|   | » No. of working days in downtime         | 0        |  |  |  |
|   | UPS downtime details                      |          |  |  |  |
|   | » UPS downtime Complaint logged date1     |          |  |  |  |
|   | » UPS downtime Complaint Closure date1    |          |  |  |  |
|   | » UPS downtime Complaint logged date2     |          |  |  |  |
|   | » UPS downtime Complaint Closure date2    |          |  |  |  |
|   | » UPS downtime Complaint logged date3     |          |  |  |  |
|   | » UPS downtime Complaint Closure date3    |          |  |  |  |
|   | » No. of Non-working days in between      | 0        |  |  |  |
|   | » No. of working days in downtime         | 0        |  |  |  |

| » UPS downtime Complaint logged date1         | 7            |
|-----------------------------------------------|--------------|
| » UPS downtime Complaint Closure date1        |              |
| » UPS downtime Complaint logged date2         |              |
| » UPS downtime Complaint Closure date2        |              |
| » UPS downtime Complaint logged date3         |              |
| » UPS downtime Complaint Closure date3        |              |
| » No. of Non-working days in between          | 0            |
| » No. of working days in downtime             | 0            |
| Integrated Computer Projector down            |              |
| » Projector downtime Complaint logged date1   |              |
| » Projector downtime Complaint Closure date1  |              |
| » Projector downtime Complaint logged date2   |              |
| » Projector downtime Complaint Closure date2  |              |
| » Projector downtime Complaint logged date3   |              |
| » Projector downtime Complaint Closure date3  |              |
| » No. of Non-working days in between          | 0            |
| » No. of working days in downtime             | 0            |
| Printer downtime details                      |              |
| » Printer downtime Complaint logged date1     |              |
| » Printer downtime Complaint Closure date1    |              |
| » Printer downtime Complaint logged date2     |              |
| » Printer downtime Complaint Closure date2    |              |
| » Printer downtime Complaint logged date3     |              |
| » Printer downtime Complaint Closure date3    |              |
| » No. of Non-working days in between          | 0            |
| » No. of working days in downtime             | 0            |
| Interactive White Board (IWB) down            | time details |
| » IWB downtime Complaint logged date1         |              |
| » IWB downtime Complaint Closure date1        |              |
| » IWB downtime Complaint logged date2         |              |
| » IWB downtime Complaint Closure date2        |              |
| » IWB downtime Complaint logged date3         |              |
| » IWB downtime Complaint Closure date3        |              |
| » No. of Non-working days in between          | 0            |
| » No. of working days in downtime             | 0            |
| Servo stabilizer downtime de                  | etails       |
| » stabilizer downtime Complaint logged date1  |              |
| » stabilizer downtime Complaint Closure date1 |              |
| » stabilizer downtime Complaint logged date2  |              |
| » stabilizer downtime Complaint Closure date2 |              |
| » stabilizer downtime Complaint logged date3  |              |

μ.

| » stabilizer downtime Complaint Closure date3 |                         |
|-----------------------------------------------|-------------------------|
| » No. of Non-working days in between          | 0                       |
| » No. of working days in downtime             | 0                       |
| Switch, Networking Components and other perip | oheral downtime details |
| peripheral downtime Complaint logged date1    |                         |
| » peripheral downtime Complaint Closure date1 |                         |
| » peripheral downtime Complaint logged date2  |                         |
| peripheral downtime Complaint Closure date2   |                         |
| » peripheral downtime Complaint logged date3  |                         |
| » peripheral downtime Complaint Closure date3 |                         |
| » No. of Non-working days in between          | 0                       |
| » No. of working days in downtime             | 0                       |

•

3

HEADMASTER HEADMASTER Signature of Head Master Wistress with Seal